## **Beats basteln im Browser**

https://www.audiotool.com

Mit dem Browser-Tonstudio **Audiotool** klicken Sie mit wenigen Mausklicks elektronische Beats und Melodien zusammen: Dazu ziehen Sie virtuelle Instrumente, die an Drum-Machineund Synthesizer-Klassiker bekannter Hersteller erinnern, auf die Arbeitsfläche und verbinden sie mit einem zentralen Mischpult. Letzteres steuert den Klang und die Lautstärke der einzelnen Instrumente im Gesamtmix. Per Drag & Drop lassen sich zudem Effektpedale einbinden, die den Sound etwa mit Echos und Hall pimpen.

Melodien und Arrangements setzt man im Sequencer am unteren Bildrand zusammen – das erinnert vom Prinzip her an Reason und Caustic. Mit etwas Fingerspitzengefühl lassen sich damit sogar komplexere Ideen festhalten. Fertige Tracks speichern Sie auf den Servern von Audiotool – eine kostenlose Registrierung vorausgesetzt. Ohne letztere kann man das Programm trotzdem ausgiebig testen. Einziger Pferdefuß: Audiotool setzt auf Flash. *(mre@ct.de)*

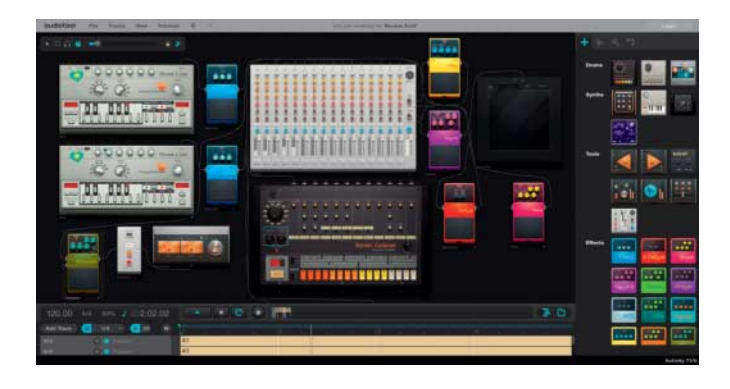

# **Kartenkunst**

https://www.mapbox.com/cartogram

Landkarten mal anders: **Mapbox Cartogram** taucht langweilige OpenStreetMaps in Farben. Dazu lädt man Fotos oder Bilder auf die Plattform hoch. Cartogram sucht sich fünf Farben aus dem Bildmaterial heraus und färbt Wasser, Gebäude, Land, Straßen und Beschriftungen entsprechend der Auswahl ein.

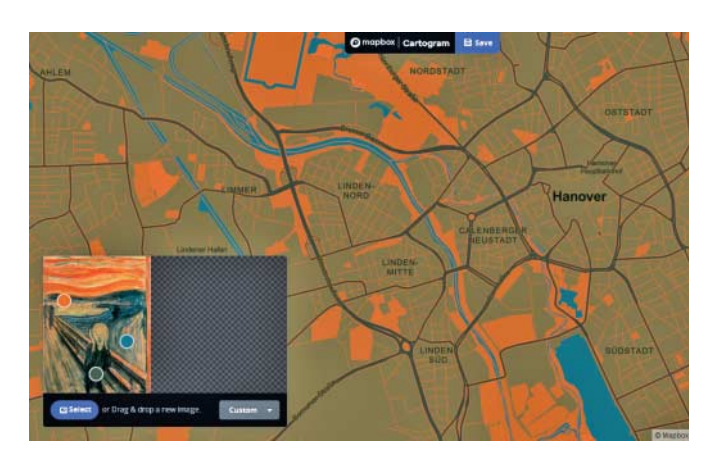

### **Hype-Videos**

Spektakuläre Ausblicke auf die Erde sendet derzeit der Livestream NASA Live – Earth From Space direkt von der Internationalen Raumstation ISS. Hochauflösende Kameras filmen unseren Planeten, während die ISS ihn umrundet. Faszinierend.

https://youtu.be/RtU\_mdL2vBM (englisch)

Am 29. Juni jährte sich der Verkaufsstart des ersten iPhone zum zehnten Mal – Steve Jobs Präsentation ein halbes Jahr zuvor gilt heute als legendär. Beinahe noch legendärer sind die Präsentationen, in denen Steve Job mit überlasteten WLANs, Kamerablitzen und App-Entwicklern kämpfte, zu sehen im wenig schmeichelhaft betitelten Zusammenschnitt Steve Jobs PISSED OFF moments (1997–2010).

https://youtu.be/1-oIL9cLHDc (4:07, englisch, deutsche Untertitel)

Das Ergebnis lässt sich individualisieren: Dazu greift man sich einen der fünf transparenten Punkte in der Bildvorschau und zieht ihn an eine andere Stelle des Bildes. Eine Lupe vergrößert den Bildausschnitt und hilft, die gewünschte Farbnuance zu finden. Fertige Farbschemata lassen sich speichern und mit dem Kartenbearbeiter Mapbox Studio weiter tunen. *(mre@ct.de)*

## **Bequeme Reiseplanung**

#### https://travel.sygic.com/

Wer keine Lust hat, vor dem nächsten Städte-Trip analoge Reiseführer oder zig Webseiten nach Sehenswürdigkeiten, Hotels und Nachtclubs zu durchforsten, erledigt das im Browser auf der Webseite **Sygic Travel**. Sie blendet einen Stadtplan ein und zeigt dort auch Parkplätze, Kreditinstitute, Tennisplätze bis hin zu Metzgereien – alles dargestellt mit kleinen Symbolen. Das sind sehr viele Informationen auf einen Blick; per Filter verfeinert man das Ergebnis und schneidert sich so eine Stadtkarte mit persönlich relevanten Points of Interest. Soweit vorhanden, informiert Sygic Travel über Kontaktdaten und Öffnungszeiten der favorisierten Einträge und spuckt Wikipedia-Einträge zu Sehenswürdigkeiten aus.

Einmal kostenlos registriert, kann man die Reise mit anderen planen, gemeinsam bearbeiten und Hotels & Co. zum Teil direkt aus der Anwendung heraus buchen. Ein Stundenplaner kalkuliert Aufenthalte auf dem Tennisplatz oder im Museum und zeigt die verbleibende freie Zeit eines Tages an.

*(mre@ct.de)*

*Alle Links dieser Seite unter ct.de/yfte*

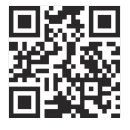